# Inhaltsverzeichnis

#### **Teil I: Erste Schritte**

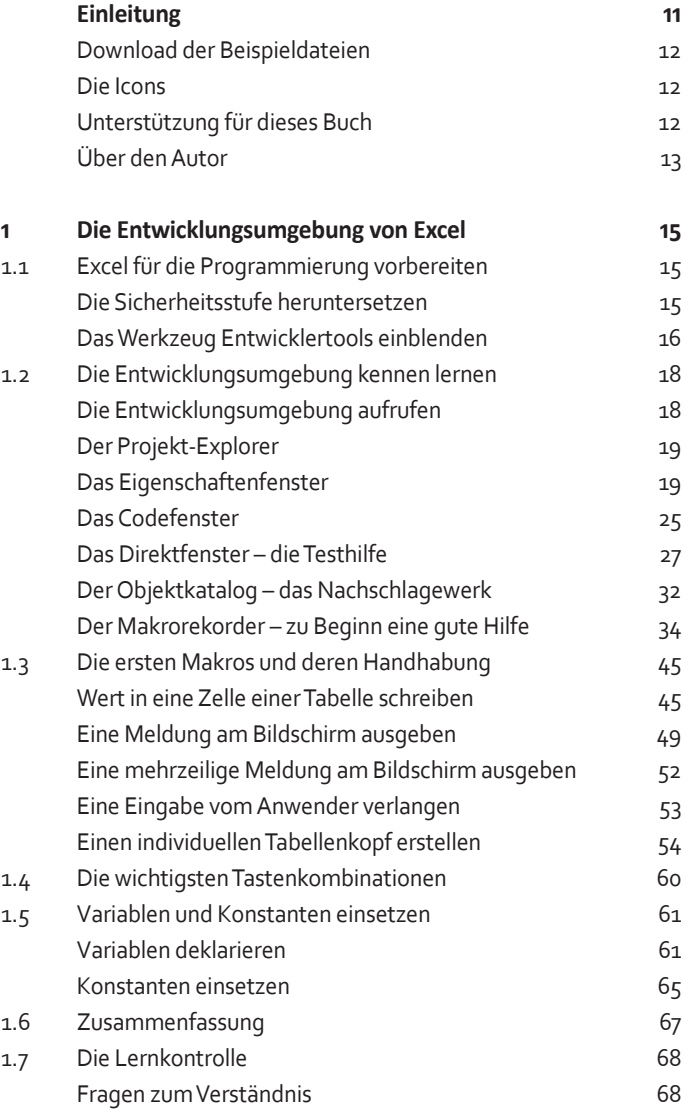

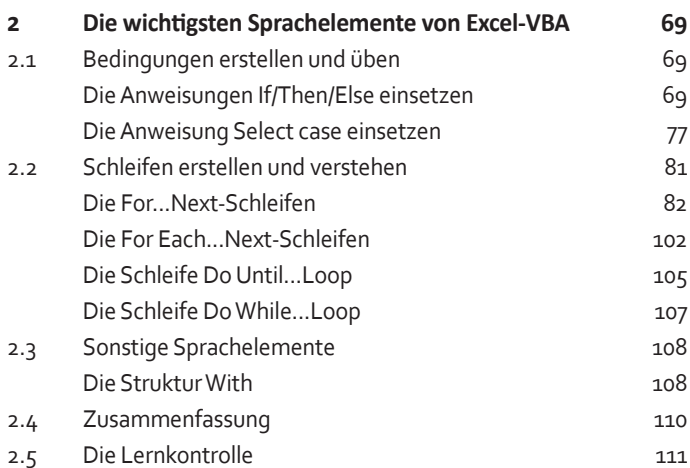

## **Teil II: Die wichtigsten Objekte**

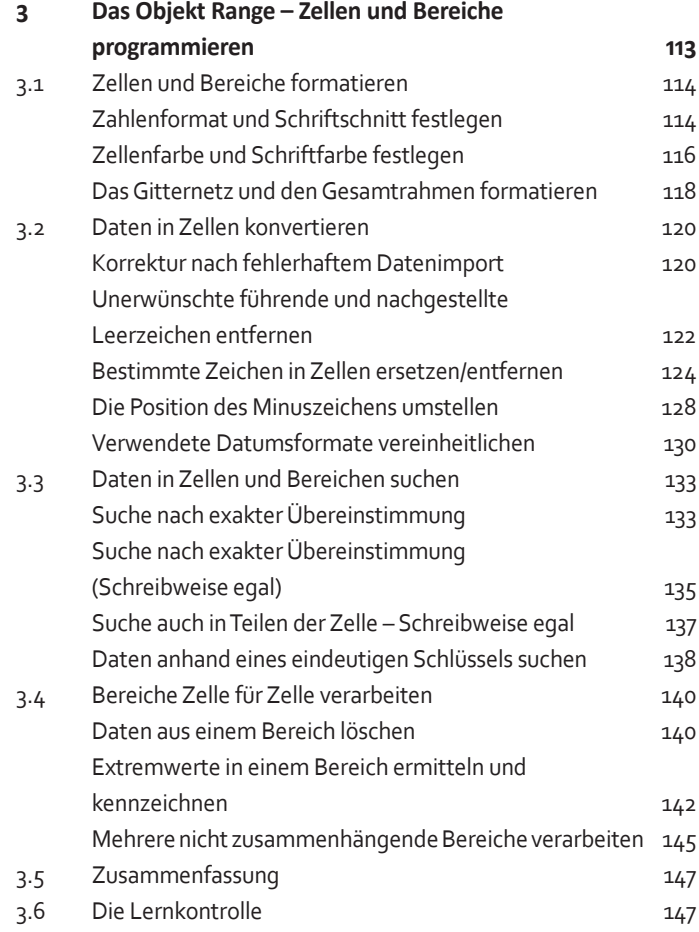

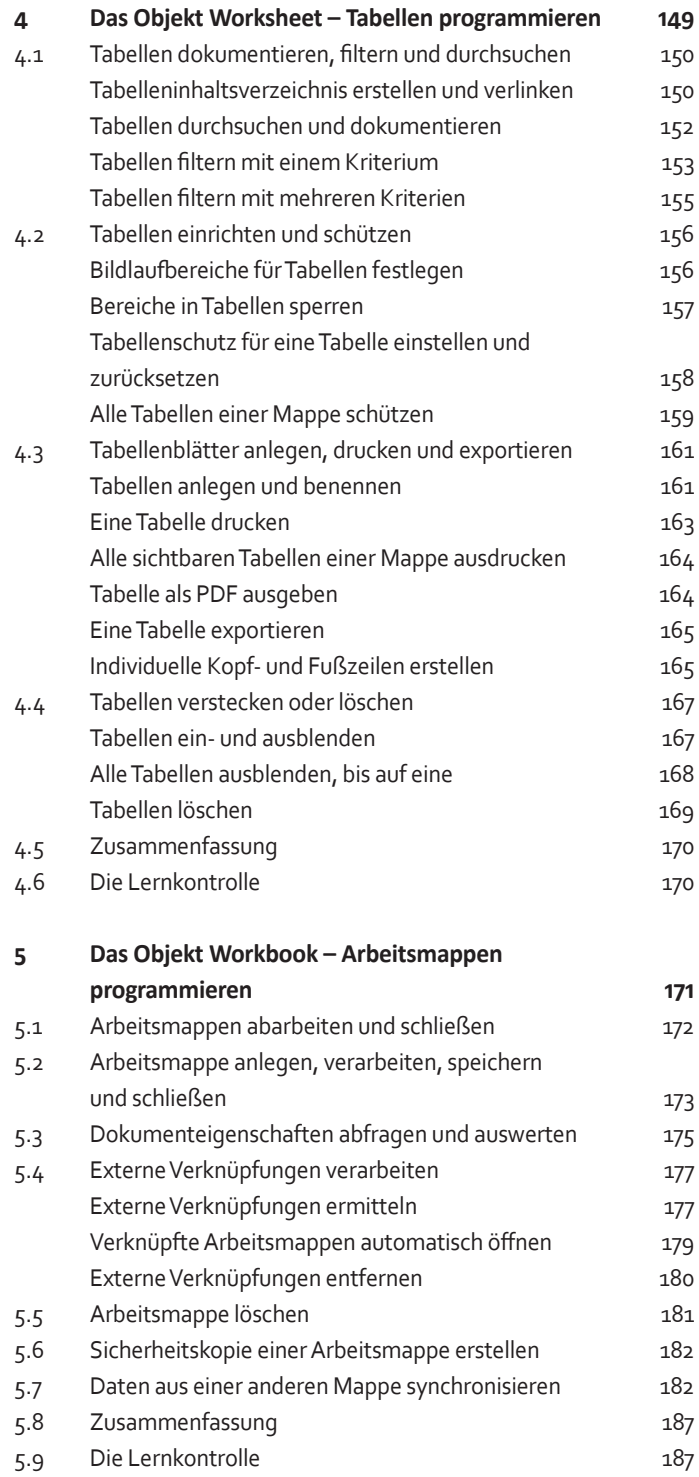

#### **Teil III: Funktionen und Ereignisse**

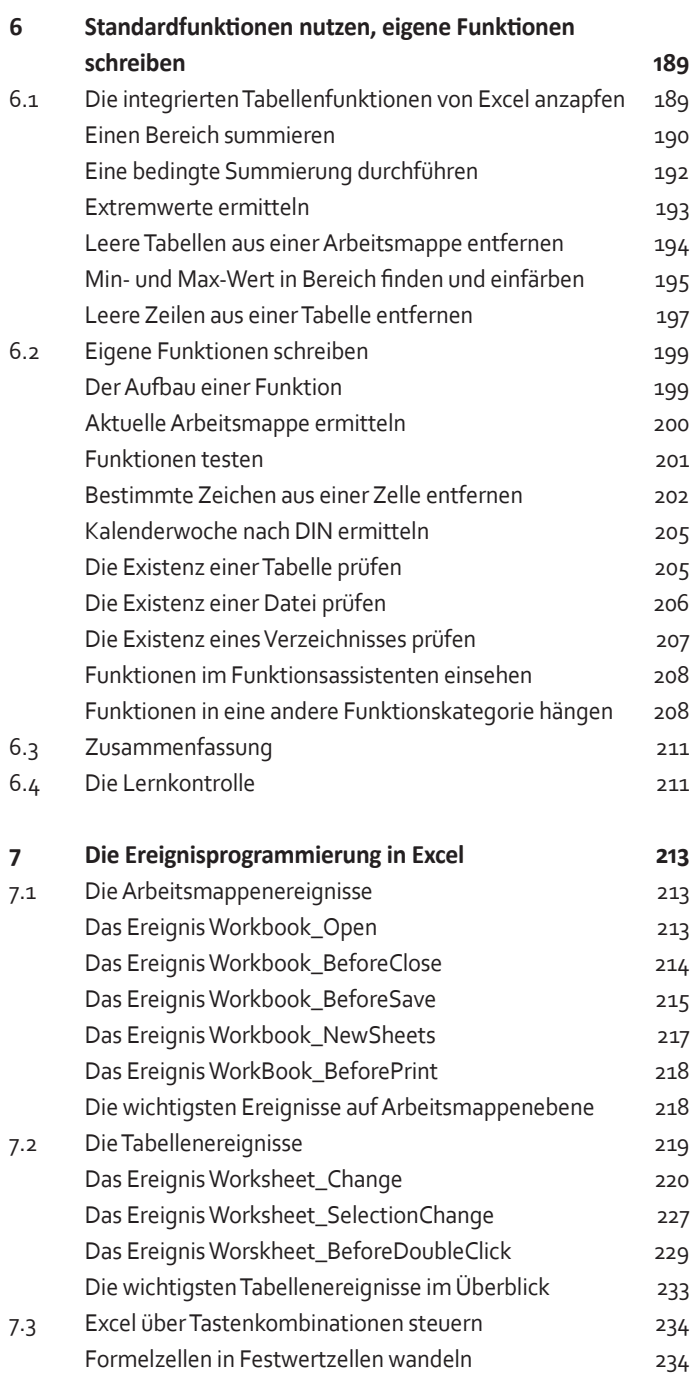

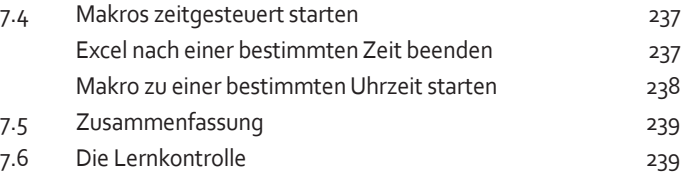

## **Teil IV: Dialoge und Fehlerhandling**

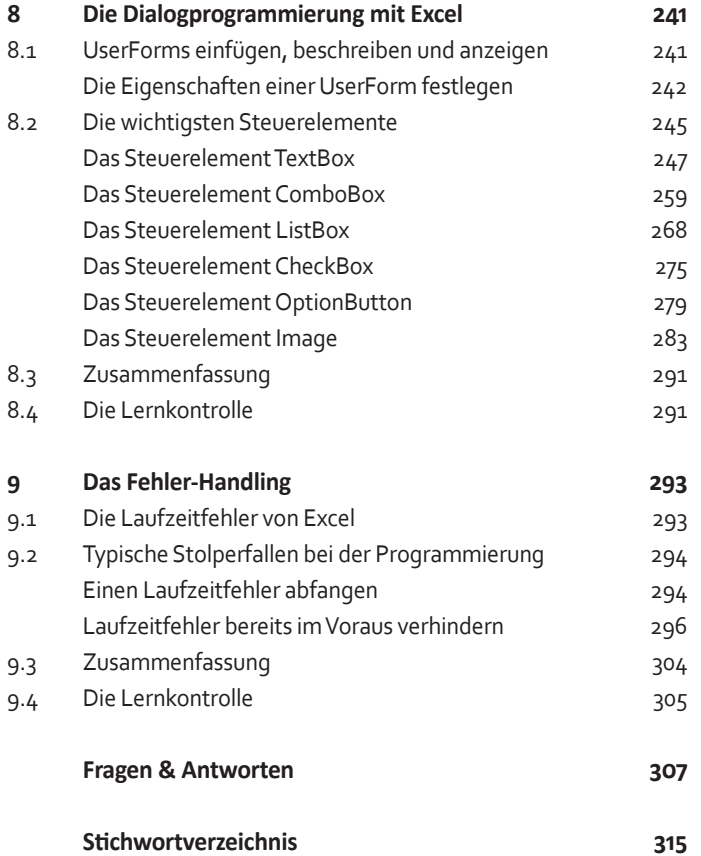